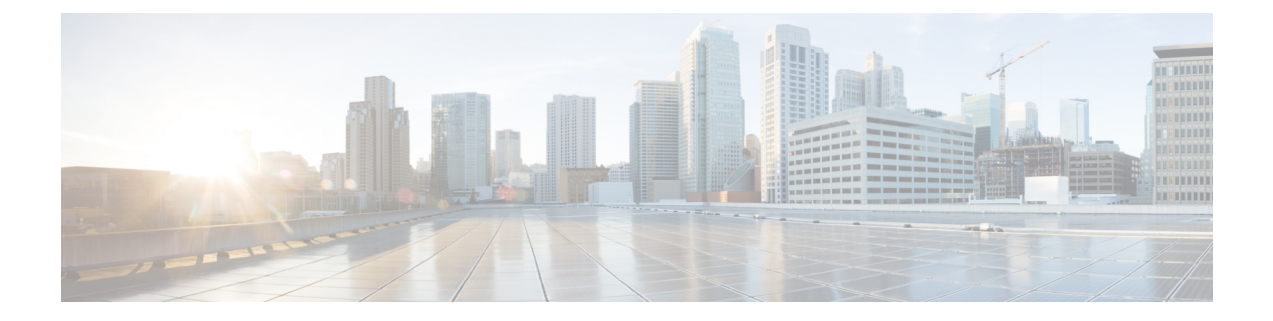

# 보안 인증서 컴플라이언스

다음 주제에서는 보안 인증 표준을 준수하도록 시스템을 구성하는 방법에 대해 설명합니다.

- 보안 인증 컴플라이언스 모드, 1 페이지
- 보안 인증서 컴플라이언스 특성, 2 페이지
- 보안 인증서 컴플라이언스 추천, 3 페이지

### 보안 인증 컴플라이언스 모드

조직에서는 미국국방부 및 글로벌 인증 기관이 마련한 보안 표준을 준수하는 장비 및 소프트웨어만 사용해야 할 수 있습니다. Firepower에서는 다음 보안 인증 표준에 대한 컴플라이언스를 지원합니다.

- CC(Common Criteria): 국제상호인정협정(Common Criteria Recognition Arrangement)에서 마련한 글로벌 표준으로, 보안 제품의 속성이 정의되어 있음
- UCAPL(Unified Capabilities Approved Products List): 미국국방부 정보시스템 계획국(U.S. Defense Information Systems Agency, DISA)이 마련한 보안 요구 사항을 충족하는 제품의 목록

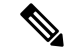

미국 정부에서 UCAPL(Unified Capabilities Approved Products List)의 이름 참고 을 DODIN APL(국방부 정보 네트워크 승인 제품 목록)로 변경했습니다. Secure Firewall Management Center 웹 인터페이스 및 이 문서의 UCAPL에 대한 참조를 DODIN APL에 대한 참조로 해석할 수 있습니다.

• FIPS(Federal Information Processing Standard) 140: 암호화 모듈에 대한 요구 사항 사양

CC 모드 또는 UCAPL 모드에서 보안 인증서 컴플라이언스를 활성화할 수 있습니다. 보안 인증 컴플 라이언스를 활성화한다고 해서 선택한 보안 모드의 모든 요구 사항이 반드시 엄격하게 준수되는 것 은 아닙니다. 강화 절차에 대한 자세한 내용은 엔티티 인증을 통해 제공된 이 제품에 대한 지침을 참 조하십시오.

 $\triangle$ 

이 설정을 활성화한 후에는 비활성화할 수 없습니다. 어플라이언스를 CC 또는 UCAPL 모드에서 해 제해야 한다면, 이미지로 다시 설치해야 합니다. 주의

## 보안 인증서 컴플라이언스 특성

다음 표에서는 CC 또는 UCAPL 모드를 활성화하는 경우 동작 변경에 대해 설명합니다. (로그인 계정 에 대한 제한은 웹 인터페이스 액세스가 아닌 명령줄 액세스를 의미합니다.)

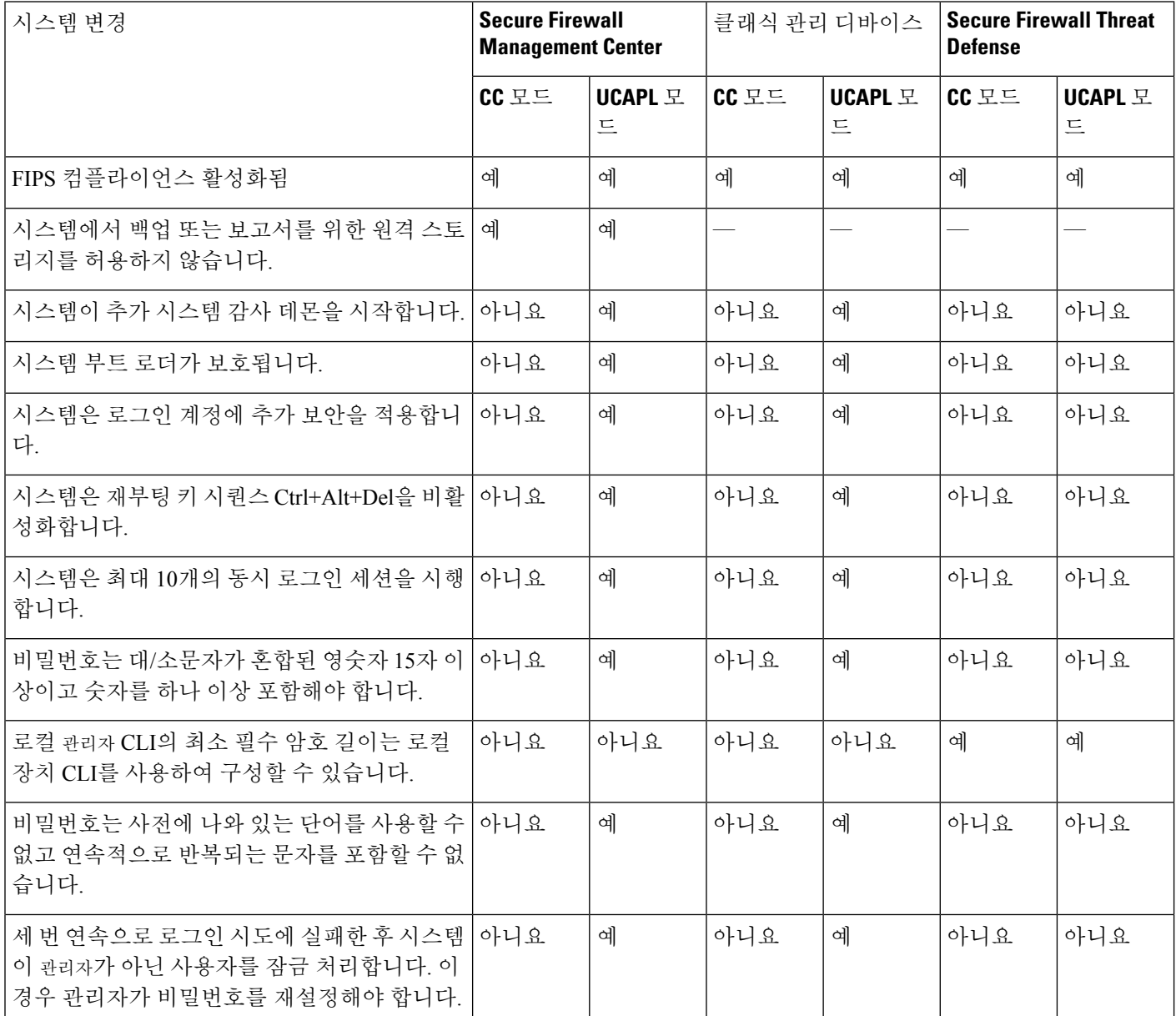

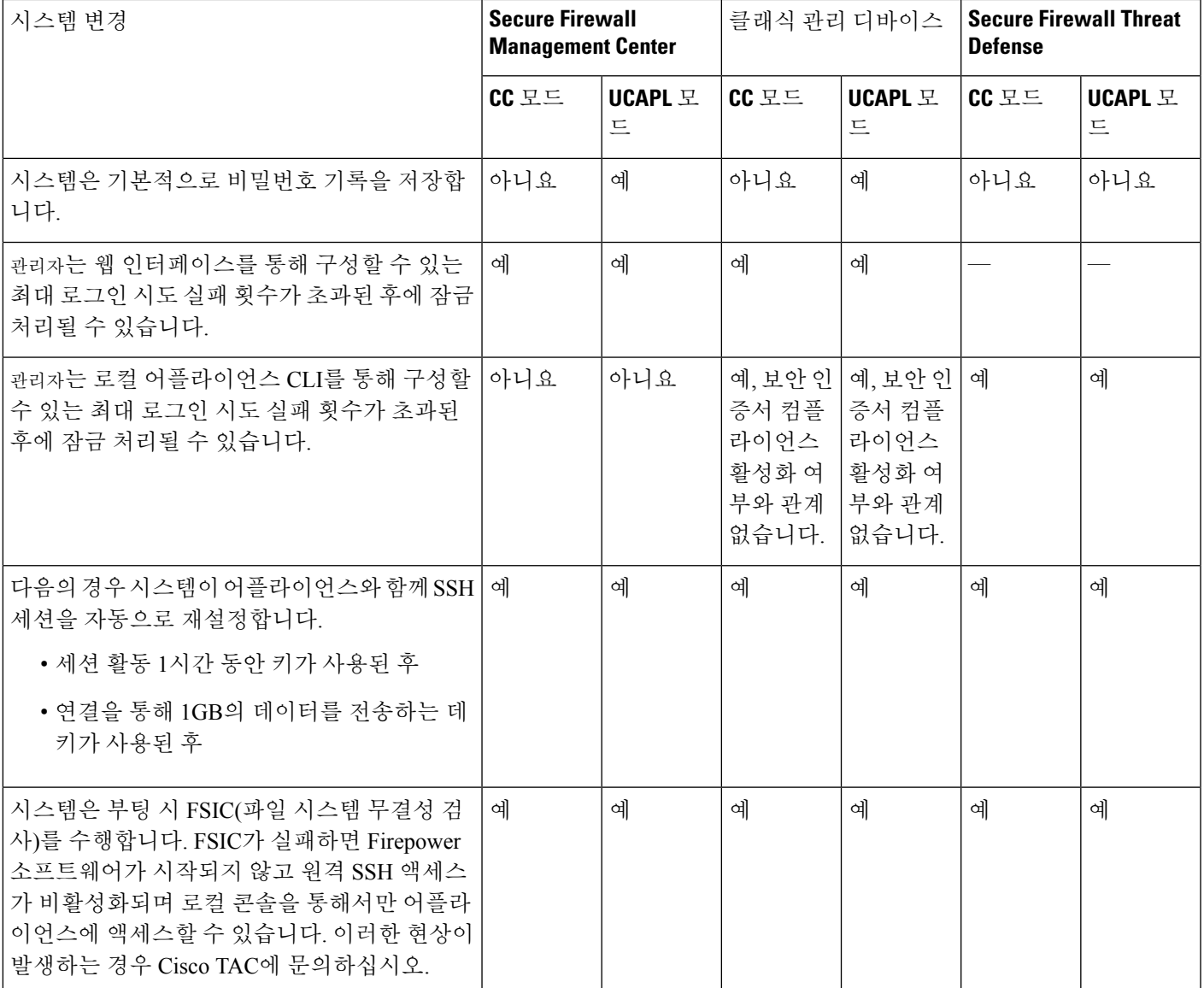

## 보안 인증서 컴플라이언스 추천

보안 인증서 컴플라이언스가 설정된 시스템을 사용하는 경우 다음 모범 사례를 준수하는 것이 좋습 니다.

• 구축에서 보안 인증서 컴플라이언스를 활성화하려면 먼저 Secure Firewall Management Center에 서 보안 인증을 활성화한 다음 모든 매니지드 디바이스에서 동일한 모드로 활성화합니다.

#### $\triangle$

- Secure Firewall Management Center는 둘 다 동일한 보안 인증서 컴플라이언 스 모드에서 작동하지 않는 한 매니지드 디바이스에서 이벤트 데이터를 수 신하지 않습니다. 주의
	- 모든 사용자에 대해 비밀번호 강도 검사를 활성화하고 인증 기관에 요구하는 값으로 최소 비밀 번호 길이를 설정합니다.
	- 고가용성 구성에서 Secure Firewall Management Center를 사용하는 경우 동일한 보안 인증서 컴플 라이언스 모드를 사용하도록 구성합니다.
	- Firepower 4100/9300에서 Secure Firewall Threat Defense가 CC 또는 UCAPL 모드에서 작동하도록 구성하는 경우 CC 모드에서 작동하도록 Firepower 4100/9300도 구성해야 합니다. 자세한 내용은 *Cisco FXOS Firepower Chassis Manager* 환경 설정 가이드를 참조하십시오.
	- 다음 기능 중 하나를 사용하도록 시스템을 구성하지 마십시오.
		- 이메일 보고서, 알림 또는 데이터 정리 알림.
		- Nmap 스캔, Cisco IOS Null Route, 속성 값 설정 또는 ISE EPS 재조정
		- 백업 또는 보고서를 위한 원격 스토리지
		- 시스템 데이터베이스에 대한 타사 클라이언트 액세스
		- 이메일(SMTP), SNMP 트랩 또는 시스템 로그를 통해 전송되는 외부 알림 또는 경고
		- 어플라이언스와 서버 사이의 채널을 보호하기 위해 SSL 인증서를 사용하지 않고 HTTP 서 버 또는 시스템 로그 서버로 전송된 감사 로그 메시지
	- CC 모드를 이용하는 구축에서는 LDAP 또는 RADIUS를 사용하여 외부 인증을 활성화하지 마십 시오.
	- CC 모드를 사용하는 구축에서는 CAC를 활성화하지 마십시오.
	- CC 또는 UCAPL 모드를 사용하는 구축에서는 Firepower REST API를 통해 Secure Firewall Management Center 및 매니지드 디바이스에 대한 액세스를 비활성화합니다.
	- UCAPL 모드를 사용하는 구축에서 CAC를 활성화합니다.
	- CC 모드를 사용하는 구축에서는 SSO를 설정하지 마십시오.
	- 디바이스가 모두 동일한 보안 인증서 컴플라이언스 모드를 사용하지 않는 한 고가용성 쌍으로 Secure Firewall Threat Defense 디바이스를 구성하지 마십시오.

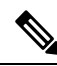

- Firepower System은 다음에 대해 CC 또는 UCAPL 모드를 지원하지 않습니다. 참고
	- Secure Firewall Threat Defense 클러스터의 디바이스
	- Secure Firewall Threat Defense 컨테이너 인스턴스: Firepower 4100/9300

### 어플라이언스 강화

시스템을 더욱 강화할 수 있는 기능 관련 정보는 최신 버전 *Cisco Firepower Mangement Center* 강화 가 이드와 *Cisco Secure Firewall Threat Defense* 강화 가이드 및 이 문서의 다음 주제에서 확인할 수 있습 니다.

- [라이선스](managing-firewall-threat-defense-services-with-cisco-defense-orchestrator_chapter11.pdf#nameddest=unique_206)
- [Management](managing-firewall-threat-defense-services-with-cisco-defense-orchestrator_chapter9.pdf#nameddest=unique_112) Center의
- Cisco Secure Firewall [Management](http://www.cisco.com/go/firepower-config) Center 디바이스 구성 가이드의 *Threat Defense*를 위한 *NTP* 시 간 동기화 구성
- [이메일](managing-firewall-threat-defense-services-with-cisco-defense-orchestrator_chapter19.pdf#nameddest=unique_249) 알림 응답 생성
- 침입 [이벤트에](managing-firewall-threat-defense-services-with-cisco-defense-orchestrator_chapter20.pdf#nameddest=unique_250) 대한 이메일 알림 설정
- Cisco Secure Firewall [Management](http://www.cisco.com/go/firepower-config) Center 디바이스 구성 가이드의 *SMTP* 구성
- Cisco Secure Firewall [Management](http://www.cisco.com/go/firepower-config) Center 디바이스 구성 가이드의 *Firepower 1000/2100* 시리즈용 *SNMP* 정보
- Cisco Secure Firewall [Management](http://www.cisco.com/go/firepower-config) Center 디바이스 구성 가이드의 *SNMP* 구성
- [SNMP](managing-firewall-threat-defense-services-with-cisco-defense-orchestrator_chapter19.pdf#nameddest=unique_251) 알림 응답 생성
- Cisco Secure Firewall [Management](http://www.cisco.com/go/firepower-config) Center 디바이스 구성 가이드의 동적 *DNS* 구성
- 보안 인증서 컴플라이언스, 1 페이지
- Cisco Secure Firewall [Management](http://www.cisco.com/go/firepower-config) Center 디바이스 구성 가이드의 시스템 로그 구성 관련 정보
- Cisco Secure Firewall [Management](http://www.cisco.com/go/firepower-config) Center 디바이스 구성 가이드의 사이트 간 *VPNThreat Defense*
- Cisco Secure Firewall [Management](http://www.cisco.com/go/firepower-config) Center 디바이스 구성 가이드의 원격 액세스 *VPN*
- Cisco Secure Firewall [Management](http://www.cisco.com/go/firepower-config) Center 디바이스 구성 가이드의 *FlexConfig* 정책

#### 네트워크 보호

네트워크 보호를 위해 구성 할 수 있는 기능에 대한 자세한 내용은 다음 주제를 참조하십시오.

- [액세스](managing-firewall-threat-defense-services-with-cisco-defense-orchestrator_chapter55.pdf#nameddest=unique_253) 제어 정책
- Cisco Secure Firewall [Management](http://www.cisco.com/go/firepower-config) Center 디바이스 구성 가이드의 보안 인텔리전스
- Cisco Secure Firewall [Management](http://www.cisco.com/go/firepower-config) Center 디바이스 구성 가이드의 침입 정책 시작하기
- Cisco Secure Firewall [Management](http://www.cisco.com/go/firepower-config) Center 디바이스 구성 가이드의 규칙을 사용하여 침입 정책 조 정
- Cisco Secure Firewall [Management](http://www.cisco.com/go/firepower-config) Center 디바이스 구성 가이드의 맞춤형 침입 규칙
- 침입 규칙 [업데이트](managing-firewall-threat-defense-services-with-cisco-defense-orchestrator_chapter10.pdf#nameddest=unique_185)
- Cisco Secure Firewall [Management](http://www.cisco.com/go/firepower-config) Center 디바이스 구성 가이드의 침입 이벤트 로깅에 대한 글로 벌 제한
- Cisco Secure Firewall [Management](http://www.cisco.com/go/firepower-config) Center 디바이스 구성 가이드의 전송 및 네트워크 레이어 전처 리기
- Cisco Secure Firewall [Management](http://www.cisco.com/go/firepower-config) Center 디바이스 구성 가이드의 특정 위협 탐지
- Cisco Secure Firewall Management Center 디바이스 구성 가이드의 애플리케이션 레이어 프리프로 세서
- Cisco Secure Firewall [Management](http://www.cisco.com/go/firepower-config) Center 디바이스 구성 가이드의 디바이스 관리
- [업데이트](managing-firewall-threat-defense-services-with-cisco-defense-orchestrator_chapter10.pdf#nameddest=unique_180)

번역에 관하여

Cisco는 일부 지역에서 본 콘텐츠의 현지 언어 번역을 제공할 수 있습니다. 이러한 번역은 정보 제 공의 목적으로만 제공되며, 불일치가 있는 경우 본 콘텐츠의 영어 버전이 우선합니다.